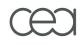

# Lustre/HSM Binding

#### Aurélien Degrémont

aurelien.degremont@cea.fr

### Agenda

Presentation

- Architecture
- Components
- Use cases
- Project status

#### HSM seamless integration

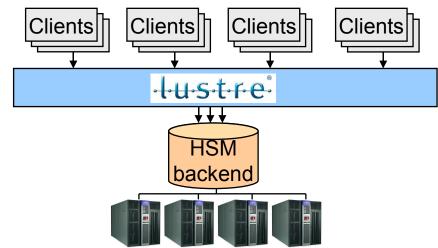

#### Takes the best of each world:

Lustre: high-performance disk cache in front of the HSM

> parallel cluster filesystem

high I/O performance, POSIX access

HSM: long-term data storage

Manage large number of disks and tapes

Huge storage capacity

#### Features

- Migrate data to the HSM
- Free disk space when needed
- Bring back data on cache-miss
- Policy management (migration, purge, soft rm,...)
- Import from existing backend
- Disaster recovery (restore Lustre filesystem from backend)

#### New components

- Coordinator
- Archiving tool (backend specific user-space daemon)
- Policy Engine (user-space daemon)

### Architecture (1/2)

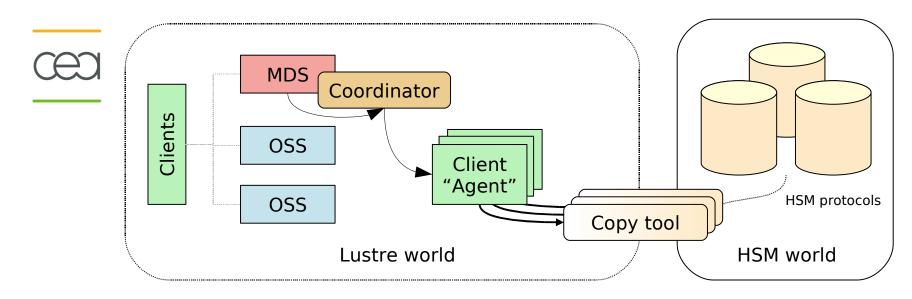

- New components: Coordinator, Agent and copy tool
  - The coordinator gathers archiving requests and dispatches them to agents.
  - Agent is a client which runs a copytool which transfers data between Lustre and the HSM.

### Architecture (2/2)

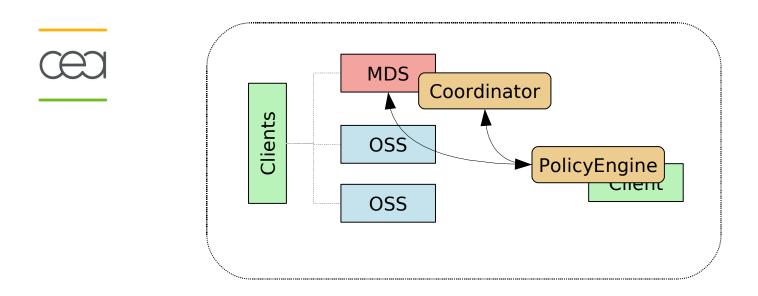

#### PolicyEngine manages archive and release policies.

A user-space tool which communicates with the MDT and the coordinator.

Watch the filesystem changes.

Trigger actions like archive, release and removal in backend.

- It is the interface between Lustre and the HSM.
- It reads and writes data between them. It is HSM specific.
- It is running on a standard Lustre client (called Agent).
- 2 of them are already available:
  - HPSS copytool. (HPSS 7.3+). CEA development which will be freely available to all HPSS sites.
  - Posix copytool. Could be used with any system supporting a posix interface, like SAM/QFS.
- More supported HSM to come
  - DMF
  - Enstore

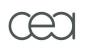

- PolicyEngine is the specification
- Robinhood is an implementation:
  - Is originately an user-space daemon for monitoring and purging large filesystems.
  - CEA opensource development: http://robinhood.sf.net
- Policies:
  - File class definitions, associated to policies
  - Based on files attributes (path, size, owner, age, xattrs...)
  - Rules can be combined with boolean operators
  - LRU-based migr./purge policies
  - Entries can be white-listed

### **Robinhood: example of migration policy**

```
File classes:
Filesets {
     FileClass small files {
         definition { tree == "/mnt/lustre/project" and size < 1MB }
         migration hints = "cos=12" ;
...
     }
}
  Policy definitions:
Migration Policies {
     ignore { size == 0 or xattr.user.no copy == 1 }
     ignore { tree == "/mnt/lustre/logs" and name=="*.log" }
     policy migr small {
               target fileclass = small files;
               condition { last mod > 6h or last copyout > 1d }
     }
     policy default {
               condition { last mod > 12h }
               migration hints = "cos=42";
     }
}
```

### **Robinhood: example of purge policy**

```
Triggers:
Purge trigger {
  trigger on = ost usage;
 high watermark pct = 80%;
  low watermark pct = 70%;
}
 Policy definitions:
Purge Policies {
  ignore { size < 1KB }</pre>
  ignore { xattr.user.no release = 1 or owner == "root" }
 policy purge quickly{
       target fileclass = classX;
       condition { last access > 1min }
  }
  ...
 policy default {
       condition { last access > 1h }
  }
}
```

### **Component: Coordinator**

œ

#### MDS thread which "coordinates" HSM-related actions.

- Centralizes HSM-related requests.
- Ignore duplicate request.
- Control migration flow.
- Dispatch request to copytools.
- Requests are saved and replayed if MDT crashes.

#### Example with a video demo

- A Lustre filesystem is bound to an HPSS system
- New files are created and automatically migrated thanks to a Robinhood aggressive policy.
- When filesystem usage threshold is reached, Robinhood requests purges for oldest files.

Video demo #1

### Manual migration and purge

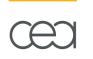

- Thanks to Robinhood, you can easily manage the files in Lustre. 2 examples in video demo:
  - It is easy to manually synchronize out of date files in Lustre into your HSM. (by example, before a maintenance)
  - It is easy to empty a specific OST (by example, if it is going to be removed).

Video demo #2

### Importing an existing archive: HPSS example

- It is possible to import an existing archive into Lustre.
- The HPSS copytool imports an existing HPSS namespace into Lustre.
  - The Lustre binding namespace will be put separately.
  - Files are only a symbolic link to the imported one as long as they are not modified.
  - Example with a video demo:
    - A HPSS namespace already exists.
    - It is imported and the Lustre namespace is bound to /lustre-hsm

< Video demo #3

#### Status

- Prototype working
- Coding is finishing
- Integration tests, debugging, stress tests

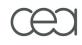

## **Questions ?**